# **Filling out a Student Orientation Record (SOR) Form**

- Student Orientation Record (SOR) forms are to be filled out as a requirement of all *Approved* requests within the San Diego Nursing Service-Education Consortium.
- Refer to the information outlined below to assist you in filling out the SOR form. Contact [StudentPlacements@palomarhealth.org](mailto:StudentPlacements@palomarhealth.org) for questions or concerns.

#### **Key Points**

- **All yellow boxes are required. Press the TAB key to easily move between fields.**
- **Do not CUT & PASTE information from one cell to another as it will create data errors within the SORs. If you need to copy information, please use COPY & PASTE as an alternative method.**

# **Rotation Information**

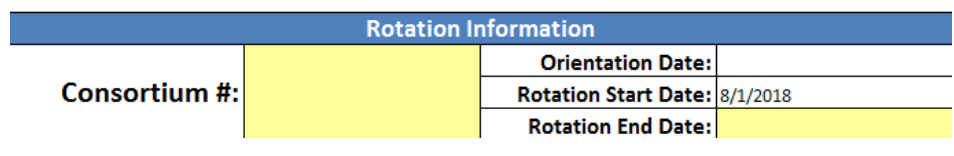

- **Consortium #:** Enter the Request # that is generated from the consortium website
- **Orientation Date**: Enter the orientation date (date students will be in the hospital)
- **Rotation Start Date**: Enter the first date students will be performing their rotation (date must be greater than or equal to the current date)
- **Rotation End Date**: Enter the last date students will be onsite (must be greater than the Rotation Start Date)

# **School Information**

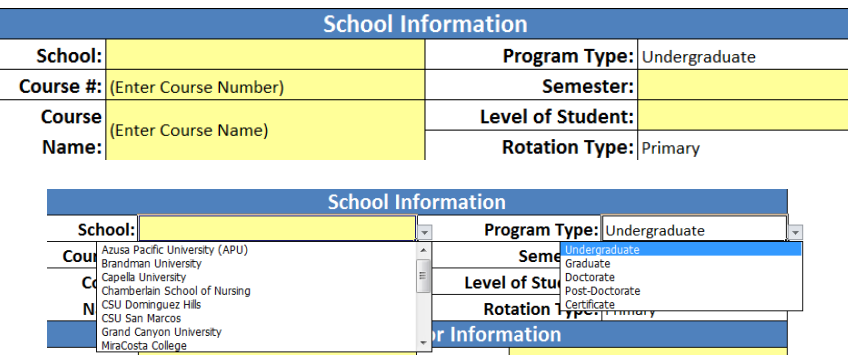

- **School:** Click on the arrow and select the school from the drop down list.
- **Program Type:** Click on the arrow and select the program type from the drop down list (i.e. Undergraduate, Graduate, Doctorate, Post Doctorate, Certificate).
- **Course #:** This is a free textbox. Enter the course number here.
- **Course Name:** This is a free textbox. Enter the course name here.
- **Semester:** Click on the arrow and select the corresponding semester.
- **Level of Student:** This is a free textbox. Enter the student level here.
- **Rotation Type:** Click on the arrow and select the rotation type (i.e. Primary or Preceptorship). **NOTE**: Selecting **Preceptorship** will display the *Clinical Hours Required* cell. Enter the value of the clinical hours student(s) are required to fulfill.

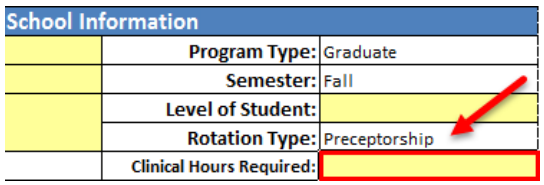

#### **Primary Instructor Information**

- For undergraduate clinical rotations, fill out required fields for the instructor.
	- a. Selecting **Undergraduate** will display additional fields that are required for within the *Primary Instructor Information* section.

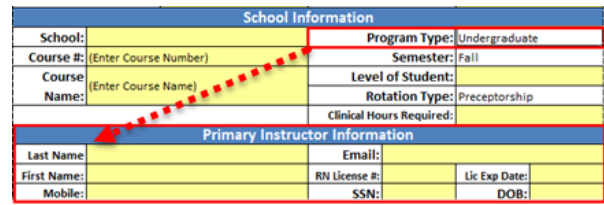

b. Additionally, selecting all other Program Type options will **only** require the Last Name and Email of the primary instructor.

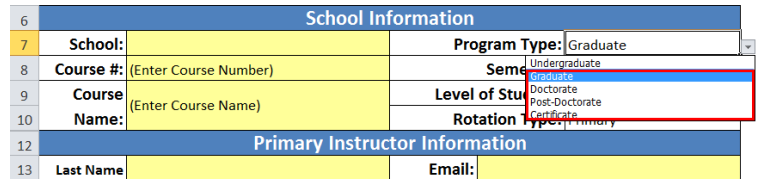

# **Second Instructor Information**

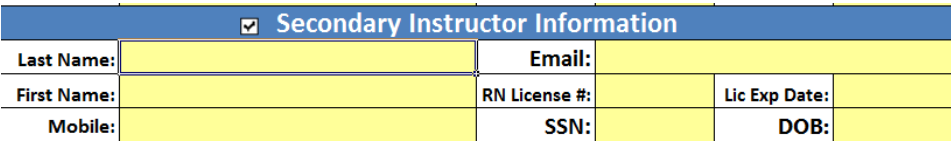

Check the **Second Instructor Information** check to enter information for a second instructor, if applicable to the request.

# **Primary Assignment**

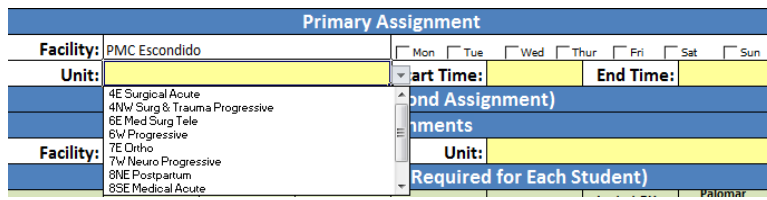

- **Facility**: Click on the arrow for the Facility drop down list and select the appropriate facility. **NOTE**: The facility that is selected will display the associated units/department within the *Unit* dropdown list.
- **Unit:** Select the corresponding unit from the drop down list.
- **Days of the Week**  Check the boxes that apply to which days students will be on the unit.
- **Start and End Times:** Enter the start/end times here.

#### **Second Assignment**

Check the **Secondary Department Information** checkbox to enter information for a Second Assignment, if applicable to the request.

- **Facility**: The facility defaults based on the facility that is selected on the Primary Assignment.
- **Site**: Select the corresponding unit from the drop down list.

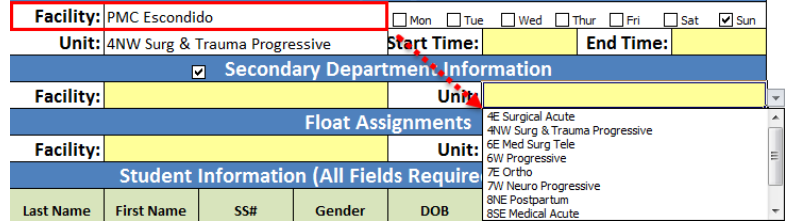

#### **Float Assignments**

This section is to be filled out if students are required to float to different unit(s) during the duration of the rotation.

- **Facility**: Select the appropriate facility from the drop down list.
- **Unit**: Select the corresponding unit.

If there are multiple float assignments for the rotation, a subsequent row will automatically be once all cells for the first float assignment are completely filled out.

# **Student Information**

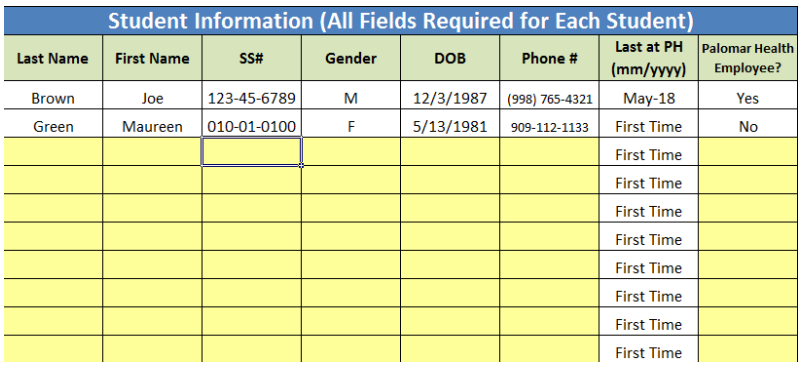

Enter all information for students that are a part of the request. Please verify the students' personal information prior to submission (i.e. *Last Name, First Name, SS#, Gender, DOB, Phone* #).

**Last at PH (MM/YY**): The value within this cell will need to reflect **one** of the following options:

- 1. If this is the first rotation at Palomar Health for any of the listed students, leave cell as "First Time.
- 2. If any of the students have been a part of a clinical rotation in the past, enter the **Month/Year** of the students' last recent visit.

**NOTE**: The *Last at PH* column will help determine if any of the students are required to complete or renew Palomar Health requirements for nursing students. Refer to the *Nursing Student Clinical Rotation Guidelines* document for additional details regarding pre-clinical requirements.

**Palomar Health Employee**: Indicate whether or not the student is a Palomar Health employee.